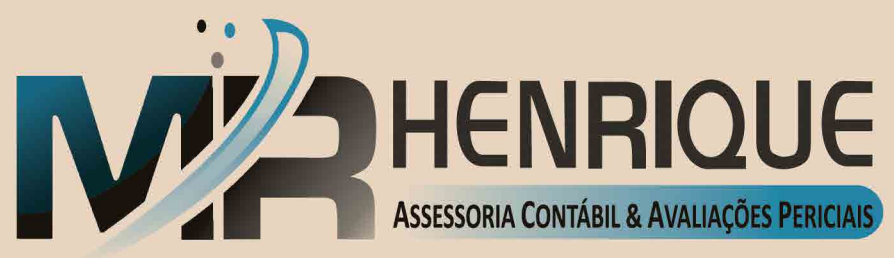

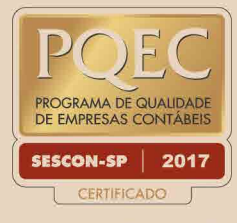

 $(11)$  3628-8237  $(11)$  2747-7208 ● 96020-1281

www.mrhenriqueconsult.com.br

# Orientações para abertura de sua empresa

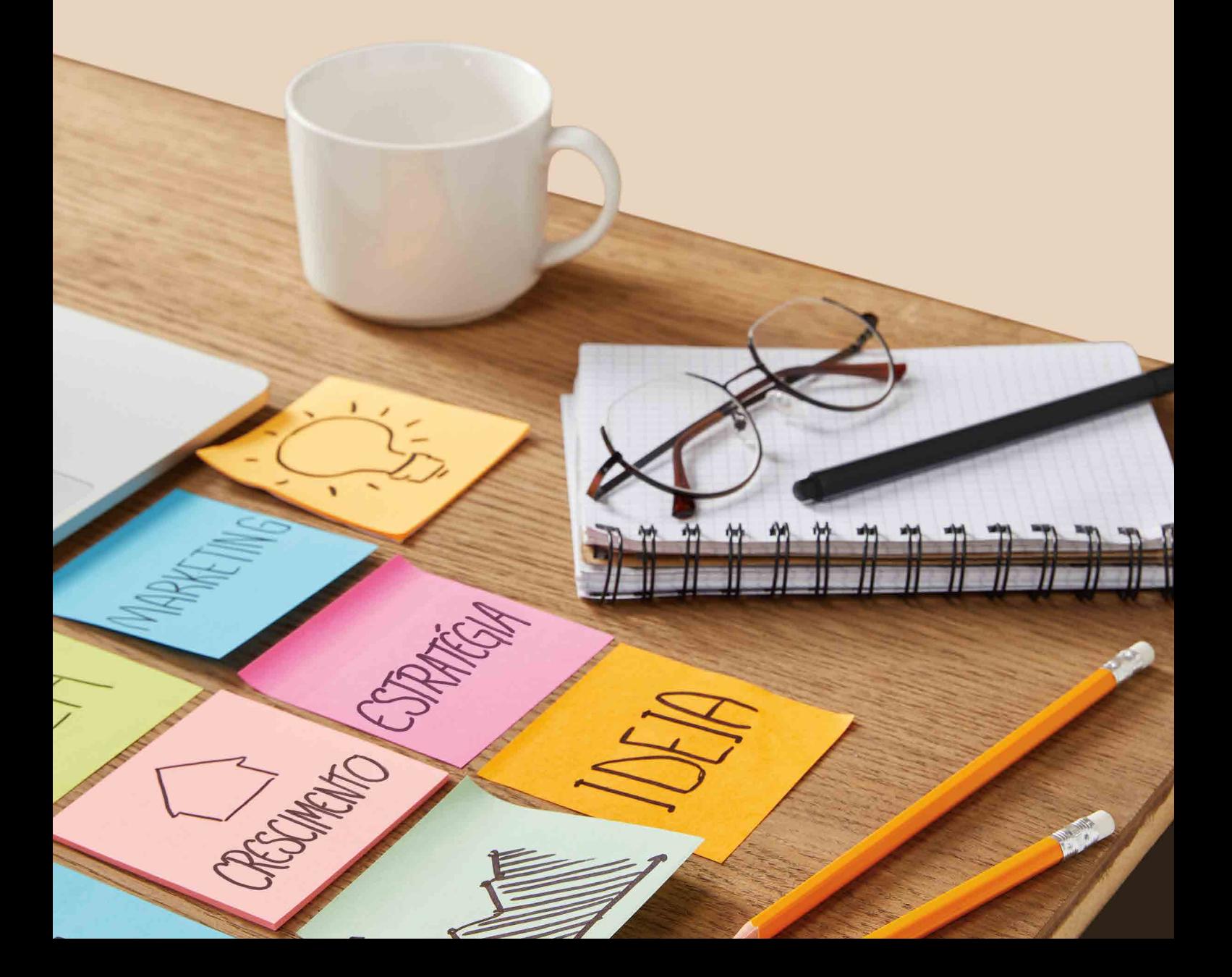

Olá,

Estamos honrados por poder participar de um momento tão significativo para você: a abertura de sua empresa.

Nós também somos empresários e sabemos que a decisão de iniciar um novo negócio é coisa séria, principalmente porque ela acalenta muitos de nossos sonhos e esperanças.

A viabilidade de seu empreendimento está diretamente ligada às suas ações iniciais. É essencial começar certo e não queimar etapas importantes, como a elaboração de um bom planejamento operacional e financeiro.

Por isso, preparamos esse material especialmente para auxiliá-lo nessa tarefa. Nele você encontrará a informação de que necessita para empreender: desde as orientações para planejar seu negócio, passando por noções de tributação e pelos trâmites necessários para abertura da firma, até os primeiros passos a serem dados quando a empresa começar a funcionar.

Esperamos que você o leia e que ele possa ajudá-lo a ter muito sucesso nessa caminhada que está iniciando agora. Afinal, como disse Louis Pasteur, "a sorte favorece a mente bem preparada".

Esteja certo de que estaremos ao seu lado para orientá-lo e dar-lhe todo o suporte de que precisar.

Conte sempre conosco.

# Sumário

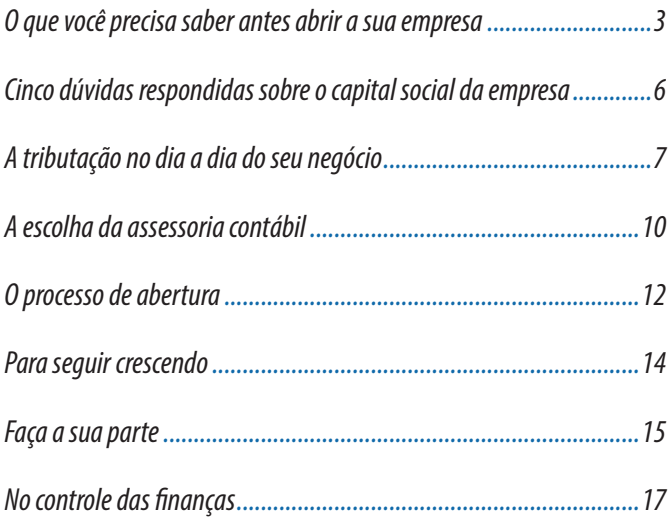

**QUARUP** 

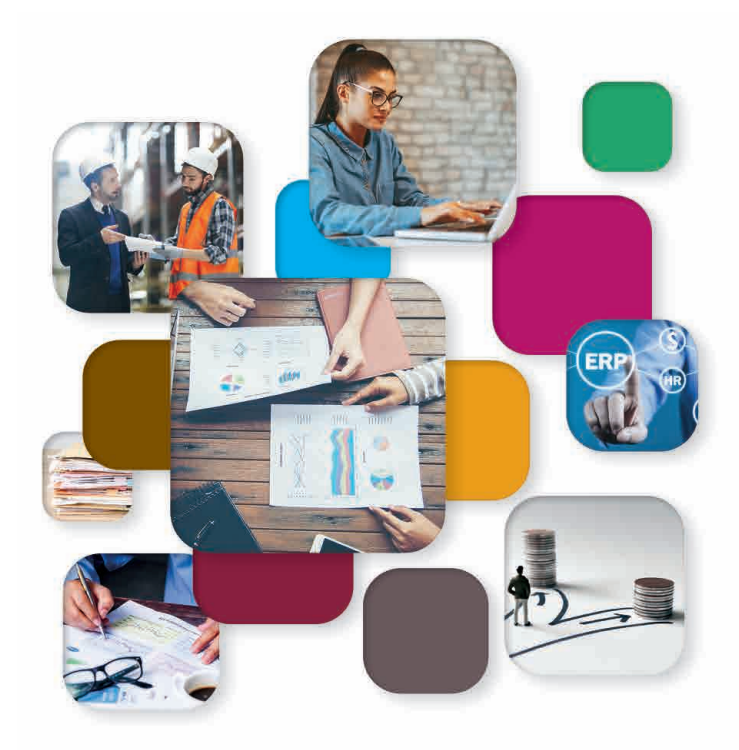

O GUIA PARA ABERTURA DE EMPRESAS É UMA PUBLICAÇÃO DA EDITORA QUARUP EM PARCERIA COM EMPRESAS CONTÁBEIS. 11 4972-7222 | quarup@quarupeditorial.com.br | www.editoraquarup.com.br Rua Manuel Ribeiro, 167 - Vila Vitória - Santo André-SP - CEP: 09172-730 É VEDADA A REPRODUÇÃO OU A DIVULGAÇÃO ELETRÔNICA DOS ARTIGOS PUBLICADOS SEM A PRÉVIA AUTORIZAÇÃO DOS EDITORES

# O que você precisa saber antes de abrir a sua empresa

Da definição do melhor regime tributário à escolha do local onde a empresa vai funcionar, passando pela composição da sociedade, é preciso estar atento a inúmeros detalhes antes de lançar seu produto ou serviço no mercado. Confira, a seguir, alguns deles.

## Elaborar um plano de negócios é passo fundamental

O documento deve descrever os objetivos que se deseja alcançar com o negócio e de quais estratégias será preciso lançar mão para chegar até eles, assumindo o mínimo possível de riscos. Durante a elaboração do plano, o empreendedor deve fazer uma pesquisa aprofundada sobre o segmento em que pretende atuar, o mercado consumidor, os possíveis fornecedores, etc. Esse estudo é essencial para obter sucesso nas etapas posteriores. Afinal, será possível prever problemas e desafios antecipadamente, baseando-se em dados objetivos. Na prática, o plano de negócios é uma análise da viabilidade da empresa e, para tanto, deve ajudar a responder às seguintes perguntas:

- O que é o negócio? (nome, missão, setor de atividade, forma jurídica, enquadramento tributário, etc.)
- Quais os principais produtos e/ou serviços que a empresa vai oferecer ao mercado?
- Quem serão seus principais clientes?
- Onde ficará a empresa?
- Quanto capital será preciso investir?
- Qual será o faturamento mensal projetado? E o lucro? Em quanto tempo o capital investido deverá retornar?

Outro ponto que deve constar do seu planejamento inicial é a matriz Swot ou Fofa (forças, oportunidades, fraquezas e ameaças), uma ferramenta que vai ajudar a avaliar os fatores internos e externos que podem impactar seu negócio. Com isso, você terá subsídios mais concretos para tomar decisões, agora e quando a empresa já estiver funcionando, o que ajuda a minimizar erros na operação.

# Ramo de atividade é definido pelo tipo de produto ou serviço vendido

Na própria elaboração do plano de negócios, é necessário definir em que setores da economia a atividade produtiva da sua empresa se encaixa: agropecuária, indústria, comércio ou prestação de serviços.

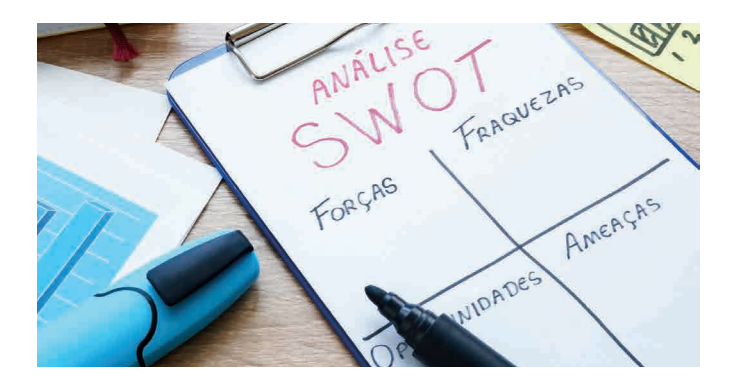

- A agropecuária envolve as atividades voltadas à produção de vegetais, à criação e/ou tratamento de animais. Alguns exemplos são cultivo de soja, apicultura e criação de gado.
- No ramo da indústria, a principal finalidade é transformar matérias-primas em produtos acabados, utilizando máquinas ou não. Nesse grupo estão as empresas que fabricam móveis, autopeças, as confecções de roupas, entre outras.
- O comércio se caracteriza pela venda de mercadorias diretamente ao consumidor ou a outra empresa. Podem ser lanchonetes, lojas de roupas, de carros, etc.
- Já as organizações voltadas à prestação de serviços, em vez de entregarem mercadorias, oferecem o próprio trabalho ao consumidor final ou a outra empresa. É o que acontece com uma escola ou uma agência de marketing, por exemplo.

# Atividade econômica também precisa ser definida

Todos os tipos de empresas precisam ter suas atividades padronizadas de acordo com a Classificação Nacional de Atividades Econômicas (CNAE). Para consultá-la, basta acessar: www.cnae.ibge.gov.br. Encontrar a atividade mais adequada ao seu negócio é fundamental para garantir que a empresa tenha o enquadramento tributário correto (algumas atividades não podem ser enquadradas no regime Simples Nacional, por exemplo), além de benefícios e abonos relacionados ao perfil de atividades (como incentivos fiscais específicos). No caso do Simples Nacional, é a CNAE que vai estabelecer a alíquota a que a empresa estará sujeita. Outro detalhe importante é que a CNAE delimita as operações que a empresa pode realizar. É por isso que algumas organizações decidem trabalhar com uma CNAE principal e outras secundárias. Nessa decisão estratégica, é importante contar com o apoio de um contador, que indicará as melhores opções.

## Qualificação jurídica determina a responsabilidade do empresário

Essa qualificação vai definir a maneira pela qual a empresa é tratada pelo governo e, também, a forma como se relaciona juridicamente com terceiros, sejam clientes, sejam fornecedores. As formas jurídicas mais comuns são:

- Microempreendedor Individual (MEI) indicada para a pessoa que trabalha por conta própria. O empresário enquadrado como MEI pode ter CNPJ, emitir notas ficais e contribuir para a Previdência Social. No entanto, para continuar nessa categoria de empresa, o faturamento anual não pode ultrapassar R\$ 81 mil.
- Empresário Individual (EI) também é uma qualificação atribuída à pessoa física que trabalha por conta própria. A principal diferença em relação ao MEI é que, se a empresa for enquadrada no Simples Nacional (veja tópico sobre regime tributário), pode ter faturamento anual de até R\$ 360 mil para ser considerada Microempresa (ME) e de até R\$ 4,8 milhões para ser considerada Empresa de Pequeno Porte (EPP). Nesse caso, se houver dívidas, o patrimônio pessoal do empresário pode ser utilizado pela justiça para saná-los, pois o capital pessoal e da empresa são unificados.

**Obs.:** Os limites de faturamento do MEI, da ME e da EPP, definidos por lei, são alterados ocasionalmente.

- Empresa Individual de Responsabilidade Limitada (Eireli) – é a empresa constituída por um empresário, que detém todo o capital social. A principal diferença em relação à EI é que, em caso de dívidas, o patrimônio pessoal do empresário permanece protegido por meio da separação patrimonial. A Eireli é uma pessoa jurídica, com patrimônio próprio, que não se funde à pessoa física do empreendedor e ao seu respectivo patrimônio. Pode ser considerada ME ou EPP e até ser enquadrada no Simples Nacional. Para abrir uma Eireli, atualmente, exige-se capital social de 100 salários mínimos. No entanto, há um projeto em tramitação no Congresso que pode alterar essa exigência.
- Sociedade Limitada empresa constituída por no mínimo dois sócios. Nesse caso, todos respondem pelo capital social e pelas dívidas contraídas, conforme o valor das cotas integralizadas. No entanto, caso ocorra falência ou fechamento da empresa, o patrimônio pessoal de cada sócio permanece protegido.
- Sociedade Anônima (S.A.) é a empresa de atuação coletiva, formada por dois ou mais sócios, cujo capital social está dividido em ações. Nesse formato, os sócios são chamados de acionistas e respondem pela empresa (inclusive por suas dívidas) de acordo com o montante do valor de ações adquiridas ou subscritas.

• Organização não governamental (ONG) – diferentemente das empresas, não possui fins lucrativos, além de se caracterizar por uma atuação em nome de interesses públicos e não pessoais (de um empresário ou de um grupo de sócios). Porém, para ser reconhecida oficial e legalmente, a ONG precisa ser qualificada como Organização da Sociedade Civil de Interesse Público (Oscip). Nessa condição, ela pode estabelecer parcerias e receber doações de governos ou mesmo de empresas.

# Enquadramento tributário correto é essencial

Em geral, as empresas são classificadas de acordo com o porte e o faturamento anual em: micro, pequena, média e grande empresa. É importante que estejam enquadradas corretamente para que sejam recolhidos todos os impostos devidos, prevenindo, assim, problemas com a Receita e, ao mesmo tempo, evitando que o empresário pague tributos dispensáveis, o que representaria um prejuízo (veja o infográfico enquadramento tributário).

No Brasil, há três tipos de regimes tributários mais comuns, aplicados a empresas de todos os portes: Simples Nacional, Lucro Presumido e Lucro Real (veja matéria na página 7). É importante que a escolha seja feita com apoio do contador, pois a melhor alternativa para cada empresa pode variar de acordo com o ramo de atividade, o faturamento, o valor das despesas operacionais, entre outros fatores. É fundamental realizar, portanto, uma análise cuidadosa antes de tomar a decisão.

## Sócios devem ser escolhidos com critério

Para os empresários que vão atuar com um ou mais parceiros de negócios, definir com quem será celebrada a sociedade é outro ponto importante. Alguns tópicos merecem

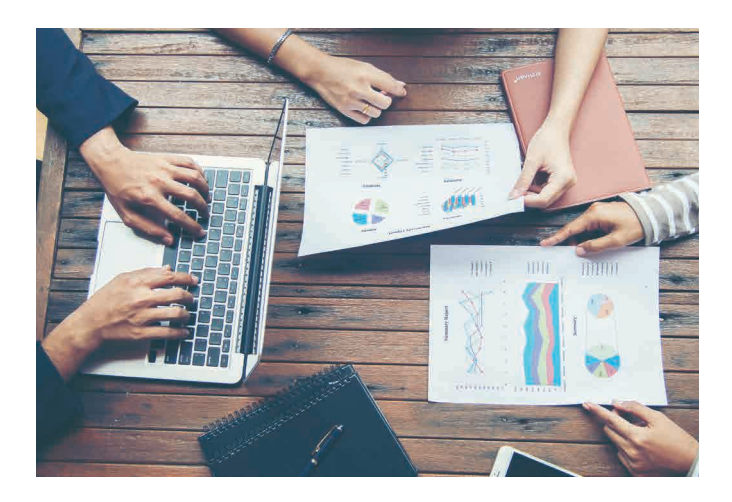

PLANEJANDO

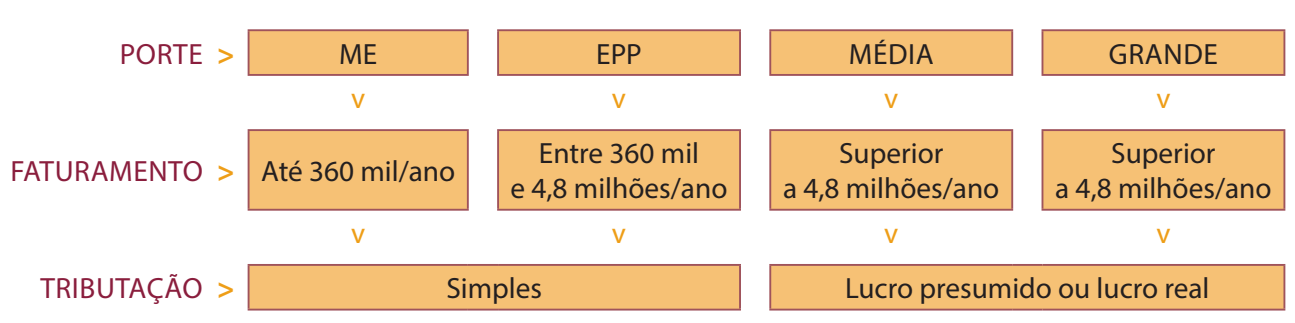

#### Enquadramento tributário

uma reflexão mais demorada, que pode ser iniciada a partir de perguntas orientadoras como:

- Os sócios têm os mesmos propósitos para o negócio?
- Quais as tarefas que serão desempenhadas por cada um e qual será o grau de autonomia individual?
- Há consenso sobre pontos que costumam ser críticos, como o valor da remuneração, a distribuição dos lucros, a possibilidade de contratar familiares como funcionários, etc.?
- O futuro sócio apresenta algum tipo de pendência junto a órgãos como a Receita Federal, a Secretaria da Fazenda estadual e a Previdência Social? É válido salientar que restrições desse tipo podem impedir a abertura da empresa ou mesmo prejudicar o relacionamento com fornecedores e bancos, dificultando o acesso ao crédito.

#### *Importante*

Cônjuges podem ser sócios apenas se não forem casados em regime de comunhão ou separação universal de bens. Antes de estabelecer a sociedade, no entanto, convém registrar em contrato as obrigações das partes em caso de separação, para que a dissolubilidade do casamento não inviabilize a continuidade das operações da empresa.

#### Contrato social formaliza a sociedade

Uma vez definido o perfil societário da empresa e o acordo entre os sócios, o próximo passo é confeccionar o contrato social, que é o documento mais importante da empresa, um análogo ao RG para as pessoas físicas. O documento é requerido para a abertura de conta jurídica, para a obtenção de créditos e mesmo para a emissão de notas fiscais e outros documentos que fazem parte do dia a dia da organização. O contrato deve especificar o objetivo da empresa, as atividades exercidas, a descrição das bases em que foi estabelecida a sociedade e a divisão das cotas. É possível obter um modelo com a Junta Comercial do Estado em que a empresa atua, no entanto, a análise de um especialista e a confecção de um documento personalizado à realidade de

cada organização é altamente recomendável. O ideal é que todas as cláusulas estejam de acordo com a legislação mais atual, até para evitar prejuízos futuros aos sócios e à empresa.

#### Ponto deve ser estratégico

Dependendo do ramo de atividade, a escolha do local pode interferir bastante nos resultados que serão alcançados. No caso de um imóvel para o comércio, por exemplo, as instalações têm papel preponderante no sucesso ou no fracasso do empreendimento. Mas algumas questões precisam ser analisadas, qualquer que seja a natureza do negócio. Se o imóvel for alugado, por exemplo, é preciso que o contrato seja avaliado em detalhes e que as condições de pagamento sejam compatíveis com as despesas previstas para este fim. Também é preciso solicitar ou verificar as licenças de funcionamento (como Licença Prévia de Funcionamento e Vigilância Sanitária, Licença Ambiental, Vistoria do Corpo de Bombeiros) compatíveis e obrigatórias, de acordo com o tipo de imóvel e com a atividade que será exercida no local.

Em relação à localização, o ideal é visitar o ponto pelo menos três vezes, em horários alternados, para verificar o movimento de pessoas e de veículos, as condições de segurança e até os serviços disponibilizados nas proximidades – como a oferta de estacionamentos, por exemplo.

No caso de empresas de comércio ou serviço, é essencial verificar o potencial de mercado, a presença de concorrentes, a legislação de zoneamento urbano, a infraestrutura de transportes públicos, a facilidade de acesso e o fluxo de tráfego da via, entre outros pontos importantes.

Já para as indústrias, a proximidade de fornecedores e dos principais consumidores, a disponibilidade de mão de obra qualificada, a oferta de serviços públicos (de energia elétrica, por exemplo), as condições climáticas, os incentivos econômicos e fiscais oferecidos pelo governo local e até a legislação sobre a utilização do solo são fatores que podem pesar muito mais no momento da escolha.

# Cinco dúvidas respondidas sobre o capital social da empresa

Estimar corretamente esse investimento e o valor necessário para manter sua empresa funcionando nos primeiros meses de vida é essencial para a continuidade da operação. Saiba mais.

#### O que é o capital social?

É o patrimônio líquido do negócio, que precisa ser definido já no momento de sua abertura, e que deve ser levantado pelos proprietários. Estamos falando não apenas de dinheiro em espécie, mas de equipamentos, ferramentas e até tecnologia que possam ser trazidos e/ou implementados por um ou mais sócios. Esses recursos vão ajudar a sustentar a empresa até que ela tenha uma carteira de clientes sólida e consiga atingir o ponto de equilíbrio (quando as entradas se igualam às saídas de capital). Quando há vários sócios, cada um deles pode injetar valores desiguais na empresa. No entanto, o recebimento do pró-labore e da distribuição de lucros também ocorre de forma proporcional, considerando as cotas de cada um. Da mesma forma, os ônus ou as responsabilidades dos sócios poderão variar proporcionalmente. O importante é que tudo o que foi acordado conste, explicado em detalhes, do contrato social.

#### Como chegar ao valor ideal?

A definição desse montante é uma das etapas mais importantes do desenvolvimento do plano de negócios. E é imprescindível que seja estimado de acordo com dados objetivos, considerando o cálculo prévio dos custos operacionais e o capital de giro necessário para manter a empresa aberta mesmo que ela não registre nenhuma entrada nos primeiros meses. Também é importante estudar o mercado e o segmento, utilizando as experiências de outras empresas para aproximar essa projeção da realidade o máximo que for possível. Em alguns casos, há um valor mínimo de capital social, fixado por lei, de acordo com a qualificação jurídica da empresa. Para abrir uma Eireli, por exemplo, é preciso ter pelo menos 100 salários mínimos disponíveis.

#### Qual deve ser a fonte desse capital?

Ele pode ser levantado pelos sócios, a partir da transferência para a empresa de parte de seus patrimônios. Mas também é possível conseguir recursos com investidores ou via empréstimo, junto a instituições financeiras.

## Capital social e capital de giro são a mesma coisa?

O capital social compreende o capital de giro, mas também outros investimentos necessários ao funcionamento da empresa, como os pré-operacionais – que precisam estar disponíveis para serem aplicados em reformas do imóvel, despesas com a legalização e o registro da organização, etc. O capital de giro é composto pelos recursos alocados no estoque, no caixa ou mesmo na conta bancária da empresa e precisa ser suficiente para cobrir os custos diários da operação enquanto não ocorrerem entradas – vendas de produtos e serviços.

Mesmo depois das primeiras vendas de produtos e serviços, é preciso manter um capital de giro mínimo, pois o prazo de pagamento dos clientes pode ser diferente do prazo de pagamento a fornecedores e outras despesas necessárias à manutenção da estrutura e da operação. Nesse possível intervalo entre a entrega ao cliente e o recebimento do valor devido, a empresa precisa se sustentar com seus próprios recursos para manter o equilíbrio financeiro. Assim, quanto mais prazo seu cliente tiver para pagar e quanto maior a representatividade das vendas parceladas no seu faturamento, mais recursos financeiros a empresa precisa ter para sobreviver. Afinal, se o dinheiro não estiver disponível quando ocorrerem os débitos referentes às despesas do negócio, será preciso pagar juros ou tomar empréstimos para cobrir esses valores.

## Qual é a melhor forma de ampliar o capital de giro?

O primeiro passo é manter um controle detalhado do fluxo de caixa – acompanhar, dia a dia, as despesas e os pagamentos recebidos. Também é importante saber qual é o lucro da empresa – o que realmente fica e pode ser direcionado a investimentos. Reduzir custos e despesas, otimizar o estoque, negociar prazos mais estendidos de pagamento com fornecedores e incentivar os clientes a pagarem à vista são outras estratégias eficientes para alcançar esse propósito.

# A tributação no dia a dia do seu negócio

O Brasil tem as mais altas cargas tributárias do mundo. De qualquer forma, se a decisão é empreender, é preciso estar preparado para lidar com tantos impostos e para arcar com todos os seus compromissos.

Conhecer os regimes de tributação mais comuns no país é essencial para chegar ao que melhor se adéqua ao seu negócio. Fazer a escolha correta é condição para se beneficiar da isenção de alguns tributos sem contrair problemas com o fisco.

Três modelos de tributação são mais utilizados:

**Simples Nacional:** as empresas que se enquadram nesse grupo contam com um regime diferenciado de recolhimento de tributos, menos burocrático, capaz de reunir todas as obrigações em um único documento, pago de uma só vez. Pode ser a melhor opção para micro e pequenas empresas, que faturam até R\$ 4,8 milhões por ano, nas seguintes condições:

- Margens de lucros médias e altas;
- Custos operacionais baixos;
- Gastos significativos com folha de pagamento;
- Transações com mercadorias não beneficiadas pela redução da base de cálculo do ICMS;
- Vendas a clientes finais (a atividade de comércio atacadista e a indústria podem ter prejuízos no Simples Nacional devido à limitação nas transferências dos créditos tributários).

A tributação das empresas enquadradas nesse regime é definida em cinco anexos, que variam conforme a área de atuação.

**Lucro presumido:** nesse sistema, o pagamento do Imposto sobre a Renda da Pessoa Jurídica (IRPJ) e da Contribuição Social sobre o Lucro Líquido (CSLL) está vinculado à margem de lucro pré-fixada. Assim, a apuração desses impostos acaba sendo simplificada, variando as alíquotas para esses dois impostos entre 8% (para atividades voltadas à indústria e comércio) e 32% (para prestação de serviços). Esse é o regime geralmente adotado por empresas que faturam até R\$ 78 milhões por ano. Outros fatores que indicam que o Lucro Presumido pode ser a melhor alternativa:

- Margens de lucro superiores às presumidas;
- Custos operacionais baixos;
- Vendas de mercadorias com redução da base de cálculo (incentivo fiscal).

**Lucro real:** Neste caso, para a apuração do IRPJ e da CSLL incidem alíquotas de 15% e 9%, respectivamente. Além disso, é preciso pagar PIS, Cofins e outros tributos. Neste modelo, leva-se em consideração o lucro contábil apurado pela pessoa jurídica. Normalmente, é vantajoso para empresas que possuem margem de lucro menor que 32% e é obrigatório para alguns tipos de instituições, como as de cunho financeiro. Veja, a seguir, algumas características que podem indicar que o regime baseado no lucro real é o mais indicado para a empresa:

- Custos de operação alto com alugueis, fretes, matériasprimas e energia elétrica;
- Vendas de mercadorias que possuem redução da base de cálculo (incentivo fiscal);
- Faturamento acima de R\$ 78 milhões por ano.

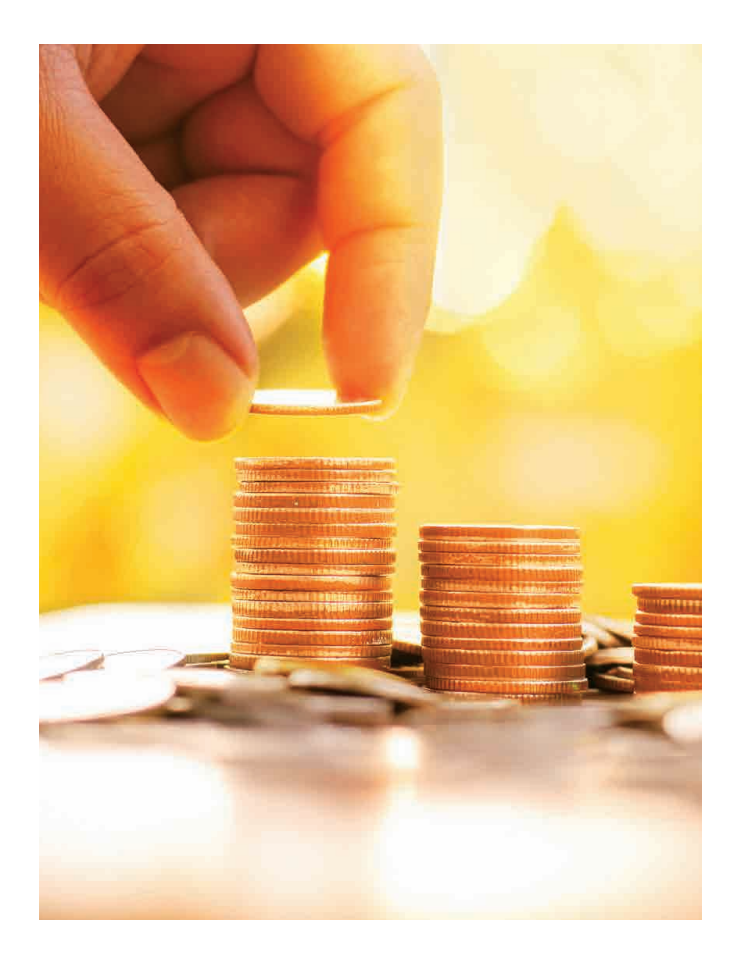

# Obrigações fiscais

Os impostos e as obrigações acessórias – informações transmitidas para o governo para confirmar as apurações dos impostos e o cumprimento das demais exigências relacionadas à empresa – variam conforme o regime adotado. Veja, na página 9, infográfico com as principais obrigações fiscais exigidas em cada um deles.

# Reavaliação anual é fundamental

Conforme evoluem o faturamento, o lucro, os custos operacionais e até o valor da folha de pagamento da empresa, entre outros tantos fatores que se modificam na dinâmica do negócio, o regime tributário também precisa ser atualizado. A ideia é que o empresário consiga as melhores condições fiscais (incluindo isenções, quando aplicáveis), transferindo o mínimo possível de recursos para o pagamento de impostos, mantendo, claro, todas as obrigações com o fisco rigorosamente em dia. Para isso, o acompanhamento de um contador é fundamental. O profissional tem os conhecimentos técnicos necessários para avaliar todos esses fatores e apoiar a decisão do empresário.

# Conheça os principais tributos

- **Imposto de Renda Pessoa Jurídica (IRPJ):** é retido pelos clientes no momento do pagamento das faturas. Incide sobre o lucro da empresa, com uma alíquota de 15%, mais adicional de 10% sobre a parcela do lucro que exceder o montante mensal estipulado.
- **Contribuição Social sobre o Lucro Líquido (CSLL):** incide sobre o lucro real do negócio, com alíquota de 9%.
- **Contribuição para Financiamento da Seguridade Social (Cofins) e Programa de Integração Social/ Programa de Formação do Patrimônio do Servidor Público (PIS/Pasep):** também são retidos pelos clientes no momento do pagamento das faturas. Incidem sobre a receita bruta da empresa, em geral, com alíquota combinada de 3,65% (3% de Cofins e 0,65% de PIS/Pasep).
- **Imposto sobre Produtos Industrializados (IPI):** a tributação ocorre no momento em que os produtos saem da fábrica. As alíquotas variam bastante por produto e, em geral, ficam entre 10% e 12%.
- **Imposto sobre Circulação de Mercadorias e Prestação de Serviços (ICMS):** incide sobre produtos, da mesma forma como o IPI, mas também sobre alguns serviços. O valor é variável conforme o tipo de produto ou serviço. No regime de substituição tributária, a responsabilidade pelo pagamento do imposto é atribuída a um contribuinte diferente do vendedor.
- **Imposto sobre Serviços de Qualquer Natureza (ISSQN ou ISS):** incide sobre a prestação dos serviços listados na Lei Complementar nº 116/03. A alíquota varia entre  $2\%$  e 5%.
- **Fundo de Garantia do Tempo de Serviço (FGTS):** é um tributo que incide sobre a renda de todo trabalhador contratado pelo regime da Consolidação das Leis do Trabalho (CLT), no valor de 8% sobre o salário. A responsabilidade pelo depósito dessa soma é da empresa, mas ela deve ser feita em nome do empregado.
- **Previdência Social:** compreende tanto a contribuição previdenciária descontada do empregado, que varia de 8% a 11%, quanto a contribuição previdenciária patronal. Essa última é composta pela alíquota de 20% sobre o total da folha de pagamento, inclusive pró-labore; a alíquota do Seguro de Acidente de Trabalho (SAT, variável entre 1% e 3% de acordo com o risco da atividade desempenhada); a alíquota de 11% incidente sobre o pró-labore dos sócios; a alíquota devida a outras entidades e fundos (também variável conforme a atividade desenvolvida); além das retenções obrigatórias sobre o valor pago a contribuintes que prestaram serviços à empresa.

# APROFUNDANDO

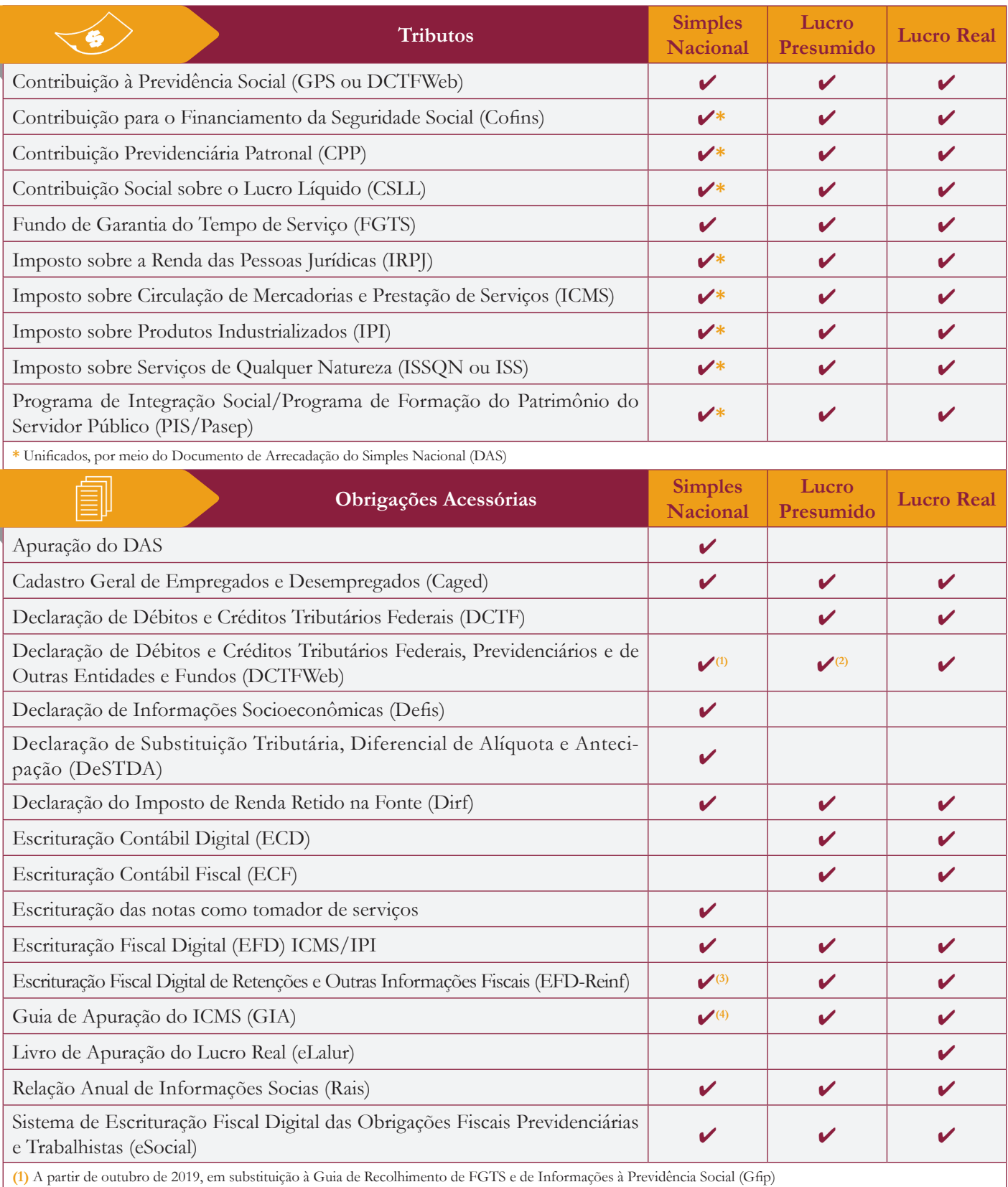

**(2)** A partir de abril de 2019, em substituição à Gfip

**(3)** A partir de julho de 2019

**(4)** Ao ultrapassar determinado faturamento anual (R\$ 3,6 milhões em 2018), as empresas passam a recolher o ICMS fora do Simples Nacional

# A escolha da assessoria contábil

Mais do que alguém que cuida das providências burocráticas da sua empresa, o contador deve ser visto como um parceiro de negócios, já que pode agregar recursos valiosos à sua gestão.

O acompanhamento contábil pode trazer ao empreendedor dados sobre a situação econômica e financeira da empresa, permitindo avaliar se o nível de endividamento está adequado, se o negócio está dando lucro, além de apoiar outras análises relevantes para a gestão. Uma boa assessoria contábil também pode ajudar na escolha do regime de tributação mais adequado para cada momento da empresa, garantindo, tanto quanto possível, a redução da carga tributária. Daí a importância de escolher bem quem vai assessorá-lo.

#### Antes da contratação

A assessoria contábil é, sem dúvida, uma das mais importantes parcerias que a sua empresa terá. Por isso, é imprescindível que um relacionamento baseado na colaboração e na confiança seja estabelecido logo de início. Se não foi por indicação de pessoas conhecidas que você chegou à empresa de contabilidade, peça nomes de clientes atendidos por ela e contate-os para ter mais referências.

Também é aconselhável realizar uma consulta no Conselho Federal de Contabilidade (CFC) para verificar se a empresa está devidamente inscrita e regular para o exercício das suas funções.

Outra dica prática é checar se o contador atende a outras empresas do mesmo setor. Se for o caso, provavelmente ele já está por dentro das leis, das melhores alíquotas, das substituições tributárias aplicáveis e dos incentivos fiscais válidos para o segmento.

No momento de escolher a assessoria contábil, não leve em conta apenas o preço, peça uma descrição dos serviços a serem prestados. Em geral, o serviço básico de contabilidade inclui:

- Abertura e fechamento de empresa
- Elaboração do contrato social
- Cálculo dos tributos
- Emissão das guias de impostos
- Envio da folha de pró-labore dos sócios, do Imposto de Renda da Pessoa Jurídica (IRPJ) e de relatórios contábeis (como balanço patrimonial e demonstração de resultados).

Mas a assessoria contábil pode ir muito além. Ela pode oferecer um serviço de consultoria, analisando as informações e o histórico da empresa, fazendo a gestão de riscos, por exemplo. Pode também apoiar a contratação de colaboradores e até a gestão do time, além de desempenhar outras tantas funções, conforme a necessidade da empresa contratante.

#### Depois da contratação

Decididos os serviços que serão prestados pelo contador e aprovada a assessoria contábil, tudo o que foi ajustado entre as partes deve constar em contrato.

Durante o tempo de vigência da parceria, é fundamental que o contador tenha acesso a todos os eventos da empresa e se responsabilize por registrálos adequadamente. Assim, poderá gerar os relatórios que efetivamente vão apoiar a gestão na tomada de decisões. Do lado do cliente, deve haver um compromisso com a transparência, no que diz respeito a levar ao contador as informações internas relevantes.

Para fazer um acompanhamento correto das atividades da assessoria contábil, o empresário pode solicitar, a cada semestre, pelo menos, a certidão negativa dos principais órgãos fazendários (Receita Federal, Secretaria da Fazenda e Prefeitura) em relação à atividade da organização que está dirigindo, para saber se há algum tipo de pendência que precisa ser regularizada. Pedir com frequência um balancete é outra medida aconselhável.

Já o contador, por sua vez, deve solicitar a Carta de Responsabilidade da Administração no encerramento do exercício contábil, anualmente. As assinaturas das demonstrações contábeis podem ser, inclusive, vinculadas à entrega do documento por parte dos administradores. A Carta reforça a responsabilidade dos empreendedores em relação à realização dos controles internos necessários e ao fornecimento de dados e documentos vinculados aos eventos do dia a dia da empresa. Afinal, só com essas informações em mãos os contadores poderão realizar a escrituração contábil e a elaboração das demonstrações contábeis previstas em contrato.

X

 $\tilde{\mathbf{K}}$ 

A seguir, saiba mais sobre as responsabilidades de cada uma das partes no relacionamento entre cliente e contador.

# *O que cabe ao administrador da empresa*

86 Entregar os documentos e os dados solicitados pela tempo hábil, conforme prazo informado.

F

# *O que cabe ao contador*

Esclarecer o cliente sobre a legislação ou as obrigações acessórias que tenham que ser atendidas pela empresa.

Compartilhar todos os eventos da empresa que possam ter impacto nas questões fiscais ou contábeis, como notas fiscais de compras de mercadorias, extratos de aplicações financeiras, etc.

> veracidade das informações prestadas, tanto pelo próprio la equipe responsável o contador.

Manter comunicação frequente, seja por meio de reuniões presenciais, seja respondidos que chegam via e-mail, etc.

16.A

Informar sobre a data de entrega de documentos importantes e de pagamentos de obrigações, para evitar pendências.

Emitir guias de impostos.

 $\mathbf{K}$ 

 $\Box$ HH

Fazer as entregas regulares ao fisco, conforme o perfil da empresa.

Ler com **Primer** atenção os comunicados enviainformando novas leis e obrigações vigentes.

Exigir o Balandas cópias de pagamentos de contribuições, impostos, encargos, obrigações acessórias, com respectivas planilhas de cálculos, além de cópias de arquivos de livros fiscais.

ii Emitir balancetes periódicos para

conferência.

# O processo de abertura

Passadas as etapas iniciais, que envolvem o planejamento do negócio, é o momento de partir para as providências burocráticas que permitirão à empresa atuar no mercado. Esse processo de formalização, no caso de empresários não enquadrados como MEI, bem como das demais naturezas jurídicas – no que se refere à inscrição fiscal no Estado, na prefeitura e em outros órgãos e entidades – depende da legislação estadual e municipal. Na maior parte dos Estados, a junta comercial possui convênio com a Receita Federal, o que possibilita uma entrada única para a retirada de diversos documentos. De qualquer forma, o ideal é consultar o seu contador, que já conhece a legislação do local onde a empresa será instalada.

Confira algumas obrigações exigidas nesse processo.

### Nome e local de funcionamento

A pesquisa de nome empresarial, na junta comercial, define se você pode ou não continuar utilizando a denominação pretendida, que, mais tarde, vai compor a sua marca. Também é preciso fazer a pesquisa de endereço, junto à prefeitura, e verificar se há possibilidade de a empresa exercer sua atividade no local previamente escolhido.

#### Registro legal e CNPJ

Sem o registro, não dá para se inscrever no Cadastro Nacional de Pessoas Jurídicas (CNPJ) da Receita Federal. O documento é emitido na junta comercial do Estado ou no Cartório de Registro de Pessoa Jurídica. Para fazer o registro, é preciso apresentar diversos documentos e formulários, que podem variar de um Estado para o outro, além de pagar pelo serviço e pelo valor do Cadastro Nacional de Empresas (CNE).

#### **Custo e tempo de abertura**

O custo para abrir uma empresa pode variar bastante em função de fatores como a complexidade do negócio, a cidade onde será instalada, etc. Algumas taxas são fixas, como é o caso do Documento de Arrecadação de Receitas Estaduais (Dare) e do Documento de Arrecadação de Receitas Federais. Segundo o relatório global *Doing business 2017*, produzido pelo Banco Mundial, o custo médio total para iniciar um negócio no Brasil é de R\$ 1.581,16.

O tempo necessário para a formalização do negócio também varia muito de um Estado para outro. Se a junta comercial tiver convênio com a Receita Federal, disponibilizando uma entrada única de documentos, o processo transcorre um pouco mais rápido. Porém, de acordo com o mesmo relatório do Banco Mundial, abrir uma empresa no País leva aproximadamente 79,5 dias.

Em geral, os documentos necessários para o registro são: requerimento padrão (capa da junta comercial), contrato social ou Requerimento de Empresário Individual ou Ata de Assembleia Geral de Constituição e Estatuto, documento de identidade do titular ou dos administradores e Ficha de Cadastro Nacional (FCN) modelo 1 e 2.

O pagamento das taxas é feito por meio de guia de recolhimento (junta comercial) e Documento de Arrecadação de Receitas Federais (Darf, no caso do CNE).

Na FCN, além dos dados cadastrais da empresa, são informados os códigos de atividade econômica, de acordo com a tabela de Classificação Nacional de Atividades Econômicas (CNAE). Esses mesmos códigos valem para os órgãos e entidades responsáveis por inscrições fiscais, emissão de alvarás e concessão de licenças.

Se a junta comercial tiver convênio com a Receita Federal, a emissão do CNPJ pode ser feita simultaneamente ao registro da empresa. Se não houver convênio, é necessário acessar o site www.receita.fazenda.gov.br e, posteriormente, enviar os documentos especificados por Sedex ou entregá-los pessoalmente na Receita Federal. O retorno vem via internet.

#### Vistoria do local

As autorizações dos órgãos responsáveis por fazerem a vistoria prévia do local onde será instalada a empresa são requisitos para conseguir o alvará de funcionamento. O tipo de vistoria a ser realizada varia de acordo com o ramo de atividade, o local e até mesmo o porte do negócio. Entre as inscrições mais comuns estão a licença ambiental – obtida em órgãos municipais e estaduais de meio ambiente e no Instituto Brasileiro do Meio Ambiente e dos Recursos Na-

> turais Renováveis (Ibama), para empresas que exercem atividade industrial, metalúrgica, mecânica, têxtil, química, agropecuária, etc. –, licença sanitária (emitida por órgãos municipais, estaduais e federais de vigilância sanitária, para empresas que atuam no setor de alimentação, medicamentos e cosméticos, entre outras) e a vistoria de cumprimento das normas de segurança,

realizada pelo Corpo de Bombeiros e obrigatória para praticamente todas as empresas.

# Alvará de funcionamento

O documento representa o aval da prefeitura, indicando que o local está adequado para receber a atividade a ser desempenhada pela sua empresa. Na cidade escolhida, é preciso

#### **Microempreendedor é um caso à parte**

O empresário qualificado como Microempreendedor Individual (MEI) pode formalizar sua atividade de forma gratuita, pela internet. Basta acessar: www.portaldoempreendedor.gov.br. A inscrição na junta comercial, o CNPJ, o INSS e o Alvará Provisório de Funcionamento são obtidos em um documento único, o Certificado da Condição de Microempreendedor Individual (CCMEI).

Esse empresário não tem taxas para o registro da empresa. Porém, para se manter em dia com o fisco, deve fazer o recolhimento, pela guia do DAS-MEI, do valor referente à contribuição previdenciária, que equivale a 5% do salário mínimo mais R\$ 1 de ICMS (para comerciantes) ou R\$ 5 de ISS (para prestadores de serviço). Outra obrigação do MEI é apresentar a Declaração Anual Simplificada (DASN-Simei).

verificar os critérios para concessão do alvará. Na ocasião, você precisa apresentar os seguintes documentos: formulário próprio da prefeitura, consulta prévia de endereço aprovada, cópia do CNPJ, cópia do contrato social, laudo dos órgãos de vistoria, entre outros.

## Inscrições federal, estadual e municipal

Algumas atividades exigem a inscrição em órgãos federais, como no Ministério do Turismo ou no Ministério da Agricultura, Pecuária e Abastecimento, por exemplo. Empresas que serão contribuintes de ICMS também devem requerer a inscrição estadual na Secretaria da Fazenda (em alguns Estados, pela internet). Prestadores de serviços, por sua vez, devem fazer a inscrição fiscal na Secretaria de Finanças do município. Como há variações significativas entre as inscrições obrigatórias para cada tipo de empresa, o contador que está acompanhando o processo de abertura precisa ser consultado.

#### Inscrição no órgão de classe

É obrigatória apenas para as atividades denominadas regulamentadas, que dependem da inscrição no órgão de classe para que seus profissionais possam atuar. Alguns exemplos de órgãos de classe que emitem esse registro são o Conselho Federal de Contabilidade, o Conselho Regional de Engenharia e Agronomia, o Conselho Regional dos Corretores de Imóveis e a Ordem dos Advogados do Brasil.

# Cadastro de Prestadores de Serviços de Outros Municípios (Cepom)

É preciso informar a contabilidade sempre que houver prestação de serviço para clientes cujas sedes estejam localizadas em outros municípios, pois, nessa situação, é necessário fazer um novo cadastro, o Cepom. Caso contrário, o ISS

acaba sendo cobrado duas vezes, uma pelo município onde está localizada a empresa e outra pelo município do cliente.

# Certificado digital

É um arquivo eletrônico, instalado no computador, num cartão magnético ou num token, que permite a assinatura de documentos digitais com segurança, por meio da criptografia. Exigido para o atendimento de várias obrigações, como a emissão de notas fiscais e envio de declarações, ele é comercializado por empresas especializadas. Para adquiri-lo é preciso comparecer ao local para que sejam recolhidos dados biométricos, munido dos documentos da empresa (CNPJ e contrato social) e do sócio responsável ou administrador (RG, CPF e comprovante de residência). É importante saber que os certificados digitais têm data de validade de um, dois ou três anos, conforme o tipo, e precisam ser renovados regularmente.

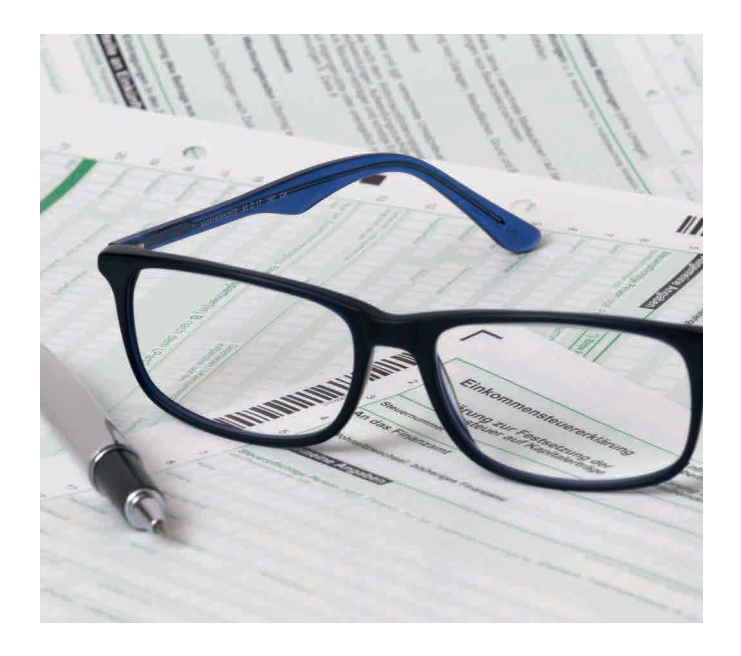

# **+** Para seguir crescendo

Uma vez formalizada, a sua empresa já pode começar a atuar no mercado. Porém, para uma administração adequada, é preciso ter um bom conhecimento sobre as providências necessárias nessa fase.

#### **1. CONTA DA EMPRESA**

Separar o patrimônio pessoal do patrimônio da empresa é uma prática altamente recomendável para quem deseja fazer uma boa administração dos negócios. E abrir uma conta pessoa jurídica para receber dos clientes e fazer os pagamentos das despesas da organização é o primeiro passo nesse sentido.

#### **2. E-MAIL CORPORATIVO**

Usar o e-mail pessoal pode afetar a credibilidade do profissional e até da empresa. Nas comunicações com colegas, clientes e fornecedores, o ideal é usar um e-mail corporativo, com um domínio próprio (exemplo: flavio@nomedaempresa.com.br). Isso aumenta as chances de o material ser lido e minimiza o risco de ele cair na pasta de spam. Mas para criar um e-mail empresarial com essas características, é preciso escolher um provedor e pagar pelo serviço.

#### **3. REGISTRO DE MARCA**

Os especialistas indicam que esse processo seja feito logo após a formalização da empresa, até para evitar que outros concorrentes possam copiar a sua marca. Ter um nome exclusivo também pode aumentara credibilidade da empresa no mercado. O registro é concedido pelo Instituto Nacional da Propriedade Industrial (INPI) e dura dez anos, prorrogáveis.

#### **4. PROGRAMA DE GESTÃO**

Muitos empresários ainda têm a ideia de que inserir a empresa no universo da tecnologia custa caro. Mas contar com um bom programa de gestão integrada (PGI) pode aumentar a produtividade e até trazer dados que vão apoiar as decisões mais estratégicas, configurando um bom investimento.

O primeiro passo é pesquisar no mercado uma solução personalizada ao seu segmento, que seja capaz de unificar informações de vendas, receita, estoque, cadastro de clientes, reposição, faturamento e outros elementos do dia a dia da empresa, trazendo relatórios acessíveis, fáceis de interpretar.

Para quem trabalha com comércio, por exemplo, já existem softwares que disponibilizam informações de vendas em tempo real, além de mostrar rankings dos produtos mais vendidos, indicar tendências de vendas e acompanhamento de metas por lojas, entre outras. O principal é encontrar um PGI que seja capaz de organizar os dados que são relevantes para o seu negócio.

# **5. REMUNERAÇÃO DOS SÓCIOS**

O pró-labore é uma forma de remunerar os sócios da empresa, para permitir que eles custeiem suas despesas pessoais. No entanto, ele não deve ser calculado com base no salário almejado pelos administradores para manter um determinado padrão de vida. É fundamental que seja coerente com o desempenho dos negócios, para garantir a sustentabilidade da empresa. Um bom parâmetro é o mercado: pesquisar quanto uma pessoa na função administrativa ocupada pelo sócio ganha em empresas similares, do mesmo segmento. Depois, em momentos específicos definidos em contrato, pode ser feita a distribuição dos lucros ou dos juros sobre o capital próprio. Mas vale a ressalva: uma vez definido o valor do pró-labore, o ideal é que seja mantido e que os gastos pessoais sejam sempre vinculados às contas dos sócios e não às da empresa. Sobre o valor retirado, é preciso recolher a contribuição previdenciária.

**GERINDO** 

# Faça a sua parte

Com a empresa funcionando, os sócios precisam manter uma rotina bem organizada, para dar conta de todas as suas obrigações.

Emitir notas, contratar, fazer a gestão do negócio. São tantas as responsabilidades, que é preciso munir-se de informação para não deixar de cumprir tarefas importantes no dia a dia. Confira, a seguir, algumas das atividades que devem constar da agenda do empreendedor.

## $\checkmark$  Zelar pela qualidade das informações prestadas

Empresas de todos os portes estão sendo gradativamente obrigadas a utilizar o Sistema Público de Escrituração Digital (Sped). Os diversos módulos da plataforma englobam obrigações fiscais, tributárias e trabalhistas, permitindo o registro imediato das informações sobre a empresa e eliminando a burocracia. Assim, os dados enviados periodicamente para o Sped compõem um banco de dados único, administrado pelo governo federal, que permite cruzar informações e ter, em poucos cliques, um verdadeiro diagnóstico do seu negócio. Daí a importância de prestar informações corretas sobre os eventos ocorridos na empresa. Afinal, haverá maior transparência sobre tudo o que diz respeito à organização junto aos órgãos oficiais, responsáveis pela fiscalização.

## $\checkmark$  Cumprir com as obrigações fiscais e trabalhistas

Para manter a situação da empresa sempre regular, é preciso que os empreendedores ou administradores observem algumas rotinas. Em se tratando de obrigações fiscais, por exemplo, eles são responsáveis por recolher os tributos que incidem sobre o valor arrecadado pela empresa, como pessoa jurídica. Entre esses tributos estão o Imposto sobre a Renda da Pessoa Jurídica (IRPJ) e o Imposto sobre a Renda Retido na Fonte (IRRF). Os sócios também precisam prestar declarações periódicas, como a Declaração de Informações Socioeconômicas e Fiscais (Defis), assim como respondem por obrigações trabalhistas e previdenciárias, para que a empresa siga atuando em conformidade com a lei. A retirada do pró-labore (o "salário" dos sócios por seu trabalho na empresa) e a retenção de 11% desse valor, referentes à contribuição previdenciária, são obrigatórias. Há, ainda, a necessidade de pagar as guias sociais, com os valores de contribuição previdenciária, e Fundo de Garantia do Tempo de Serviço, de apresentar a Relação Anual de Informações Sociais (Rais) ao governo, entre outras tantas.

O ideal é contar com a assessoria de um contador para organizar essas obrigações e para não deixar passar despercebida nenhuma providência importante, que pode gerar, futuramente, prejuízos à empresa.

#### $\checkmark$  Acompanhar as mudanças na legislação

O cuidado é fundamental para que você cumpra suas obrigações adequadamente, tanto as relativas ao governo, quanto as referentes a colaboradores, fornecedores e clientes. Em relação aos empregados, além de seguir todos os procedimentos necessários para a admissão (registro em carteira, preenchimento da Ficha ou Livro Registro do Empregado/inclusão no eSocial, elaboração do Contrato Individual de Trabalho, etc.), é preciso estar atento às normas de Segurança e Medicina do Trabalho. Se preciso, pode-se contar com uma consultoria especializada para avaliação de riscos no local de trabalho e adequação às normas. Com a implantação do eSocial, quaisquer inconsistências serão detectadas, sujeitando a empresa a autuações. Por isso, é importante se precaver.

## Conhecer e aplicar o Código de Defesa do Consumidor

O Código de Defesa do Consumidor traz algumas normas que precisam ser respeitadas nas relações de compra de produtos e serviços. O empresário deve conhecê-las e criar processos para que sejam observadas em todas as instâncias da organização, pois, se o consumidor for lesado, pode acionar instituições como o Programa de Proteção e Defesa do Consumidor (Procon) e outros órgãos. Se confirmada a irregularidade, a empresa pode ser punida com multa ou até penalmente. Nesse caso, os administradores é que respondem por possíveis crimes ligados às relações de consumo. Para saber mais sobre os direitos do consumidor, acesse http://www.procon.sp.gov.br/pdf/CDCcompleto.pdf e https://bit.ly/1mfCTOz.

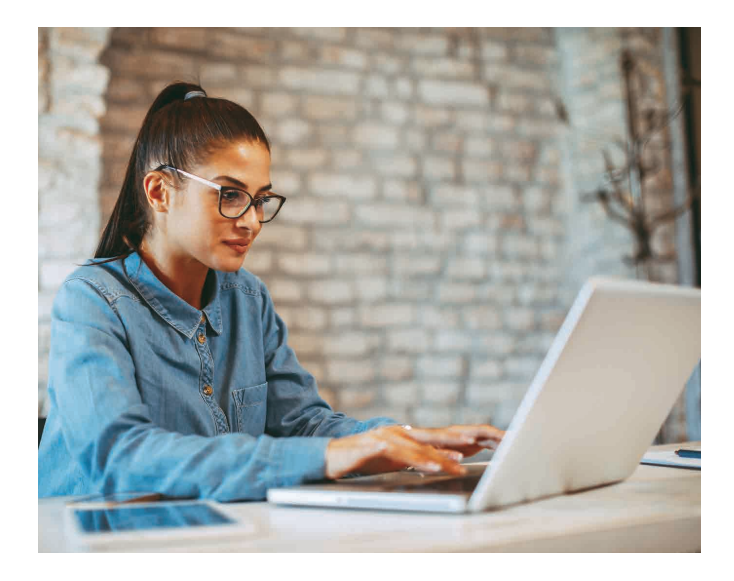

#### $\checkmark$  Emitir a NF-e

A Nota Fiscal Eletrônica (NF-e) é o documento que registra as atividades contábeis, as vendas de produtos ou serviços feitas pela empresa. Se integrada a programas de gestão, pode, ainda, facilitar o controle de vendas e de movimentação de mercadorias. O processo de emissão é simples e pode ser resumido em cinco passos: 1) Acesse o programa de emissão da Nota Fiscal Eletrônica. 2) Acesse os dados do cliente, que foram cadastrados anteriormente. 3) Digite os dados da venda. 4) Valide as informações e, se necessário, corrija os erros apontados pelo sistema. 5) Assine digitalmente com o certificado digital tipos A1 ou A3 no padrão ICP Brasil. A nota já será transmitida.

#### $\checkmark$  Guardar os documentos importantes

Para segurança, os documentos de constituição da empresa, como o contrato social e os registros feitos nas repartições fiscais, a exemplo do CNPJ e do alvará de funcionamento, bem como as licenças aplicáveis ao negócio, precisam estar sempre em poder do administrador. Outros documentos que vão para a contabilidade, depois de efetuados os devidos lançamentos e controles, devem retornar para a empresa, como notas fiscais de compras, faturas de despesas gerais (como água e luz), guias de recolhimento de tributos pagos, extratos bancários, etc. Já os livros fiscais e contábeis podem ficar com a assessoria contábil. Também é possível guardar apenas arquivos digitais ou digitalizados, porém, nesse caso, é recomendável ter pelo menos dois backups físicos, além de uma cópia na nuvem.

# $\checkmark$  Estabelecer processos para garantir a segurança da informação

É preciso investir para evitar que as máquinas da empresa fiquem vulneráveis à invasão, em um possível ataque cibernético. Nessas ocasiões, podem ocorrer vazamentos de informações estratégicas da própria companhia, bem como de dados de clientes. Para evitar que isso aconteça, o ideal é criar alguns processos, junto à equipe de tecnologia da informação, que ajudem a aumentar a segurança. Todos os dispositivos conectados à internet dentro da empresa, por exemplo, precisam ter antivírus: computadores, tablets e celulares. Também é importante atualizar os sistemas operacionais sempre que houver recomendação dos fabricantes e treinar as equipes para não passarem informações confidenciais por e-mail, não abrirem anexos com extensão duvidosa ou de remetente desconhecido, etc.

# No controle das finanças

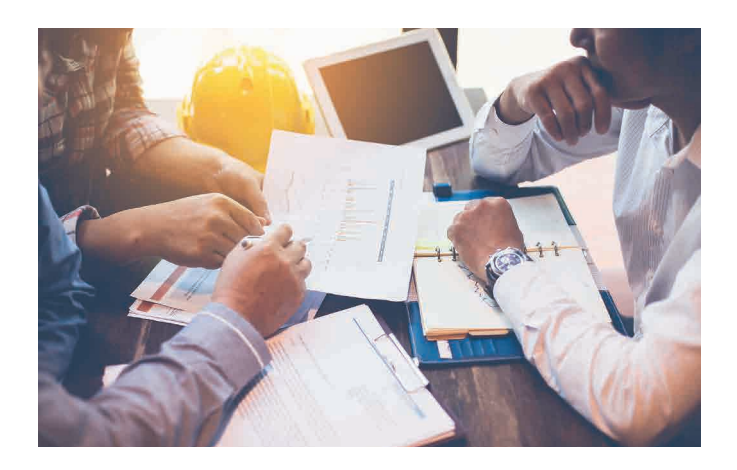

Para garantir a longevidade da empresa e criar bases sólidas de modo a permitir que ela cresça continuamente, é preciso acompanhar de perto todos os indicadores financeiros. O ideal é tê-los sempre em mente, como uma bússola orientadora para as decisões mais estratégicas. Conheça os controles mais importantes.

#### Fluxo de caixa

#### *O que é?*

O documento é o retrato do seu caixa e deve ser acompanhado dia a dia. Na planilha do fluxo de caixa precisam constar o saldo inicial (o dinheiro que está dentro da empresa mais as aplicações financeiras), as entradas do dia (pagamentos recebidos, duplicatas, etc.), bem como as saídas (pagamentos feitos, como salários e impostos, por exemplo). Depois, é só subtrair as saídas das entradas e somar com o saldo inicial.

#### *Por que é importante?*

Ao perceber que está faltando ou sobrando dinheiro na empresa, é possível antecipar decisões sobre onde investir ou onde conseguir crédito, com algum fôlego para negociar condições melhores e juros mais vantajosos. A análise de entradas e saídas também traz um retrato claro da adequação das políticas de prazos de pagamentos e recebimentos à realidade da empresa.

#### Demonstrativo de Resultados do Exercício (DRE)

#### *O que é?*

Sua principal função é mostrar os resultados da empresa, a partir de uma análise mais aprofundada. Essa planilha pode

ser feita mensal ou trimestralmente, a fim de mostrar o lucro líquido da empresa. O DRE pode ser obtido a partir da realização de quatro passos:

**1. Obter a receita líquida:** para isso, é preciso subtrair do total da receita (ou receita bruta, que é o número total de vendas de produtos, mercadorias ou prestação de serviços de seu empreendimento, mesmo que os pagamentos ainda não tenham sido efetuados) as devoluções de vendas, os abatimentos, os descontos comerciais e os impostos.

**2. Obter o lucro bruto:** para chegar a esse valor, basta subtrair, da receita líquida, o custo das mercadorias e dos serviços vendidos.

**3. Obter o resultado operacional antes do Imposto de Renda e da Contribuição Social sobre o Lucro:** nessa etapa, é preciso tirar do lucro bruto todas as despesas operacionais, financeiras, gerais e administrativas. Depois, basta acrescentar as receitas operacionais, para chegar ao lucro (ou prejuízo) operacional líquido.

**4. Obter o resultado líquido do exercício:** em cima do resultado obtido no passo anterior, é necessário acrescentar (ou subtrair) os resultados não operacionais, tais como as participações de empregados, administradores, etc.

#### *Por que é importante?*

Permite uma análise da evolução dos ganhos e dos gastos. Com base nesses dados, é possível encontrar tendências e fazer projeções. O documento também traz informações que ajudam a entender se o modelo de negócios adotado está funcionando como esperado ou não.

#### Margem de contribuição

#### *O que é?*

A diferença entre o valor da venda (preço de venda) e os valores dos custos e das despesas relacionados a essa venda. Para encontrar a margem de contribuição, é preciso realizar a seguinte conta:

Margem de contribuição = valor das vendas – (custos variáveis + despesas variáveis).

#### *Por que é importante?*

A margem de contribuição é mais um indicador da saúde financeira da empresa. Utilizando um exemplo prático: imagine que sua empresa vendeu um total de R\$ 20 mil este mês. Desse valor, 10% vai para o pagamento de impostos. Restam R\$ 18 mil. Já os custos com o fornecedor e com a mão de

#### GERINDO

obra somam R\$ 5 mil. Com isso, o índice da margem de contribuição fica em R\$ 13 mil. Se os seus custos fixos forem menores do que R\$ 13 mil, sua empresa está lucrando. Se os custos forem maiores do que isso, sua empresa está perdendo dinheiro. Já se os custos forem de R\$ 13 mil, sua empresa não está tendo lucro nem prejuízo.

#### Ponto de equilíbrio (PE)

#### *O que é?*

Na situação hipotética descrita acima, a empresa está em seu ponto de equilíbrio, quando o total de receitas é igual ao total de despesas e custos. Nesse caso, a empresa não tem lucro e nem prejuízo. O cálculo do ponto de equilíbrio é o resultado da fórmula:

PE = valor do custo fixo – índice da margem de contribuição

#### *Por que é importante?*

O PE indica o faturamento mínimo necessário para cobrir os custos do negócio, o que permite ao gestor analisar a viabilidade de manter a empresa ou de adequá-la em relação ao mercado. Esse índice também torna possível determinar metas, pois é necessário ultrapassá-lo com as vendas de produtos ou serviços para obter lucro.

#### Controle de estoque

#### *O que é?*

Um documento que reúne a quantidade, o custo unitário e o custo total das mercadorias/produtos vendidos no período. O saldo apurado precisa ser exatamente igual ao que é encontrado no estoque físico. Da mesma forma, é importante calcular, no controle de estoque, o saldo em quantidade, o custo unitário (calculado pelo custo médio ponderado, dividindo-se o custo total pela quantidade) e o custo total das mercadorias/produtos que ainda estão em estoque.

#### *Por que é importante?*

O controle físico e financeiro serve para indicar a quantidade disponível de cada item no estoque – seja matéria-prima, seja mercadoria. Quando o acompanhamento é feito periodicamente, é possível encontrar e entender as tendências de vendas e, assim, projetar as próximas compras de maneira mais acertada.

#### Gestão de custos

#### *O que é?*

O acompanhamento dos custos fixos e variáveis relacionados ao negócio. Os custos fixos são aqueles que não variam de acordo com a venda de produtos ou serviços, como pagamento de funcionários, aluguel, entre outros. Já os variáveis são os que acompanham o volume de vendas, crescendo quando a receita aumenta, como é o caso dos impostos. É fundamental acompanhar todos esses dados, mês a mês. Gastos desnecessários precisam ser cortados e há custos que podem ser otimizados com uma boa gestão.

#### *Por que é importante?*

Administrar e controlar os custos gerados na produção e comercialização de serviços ou produtos é fundamental para cobrar um preço justo por ele, condizente com a realidade do mercado. Assim, é possível ganhar competitividade diante da concorrência sem comprometer a sua margem de lucros.

#### Gestão da folha de pagamento

#### *O que é?*

Dentro da gestão de custos, um dos acompanhamentos mais importantes é o do valor a ser pago aos funcionários, principalmente quando se trata de uma empresa de serviços. Para chegar a essa soma, é preciso saber o número mínimo de funcionários necessários ao funcionamento do negócio e verificar em que categoria se enquadram, para poder estimar o custo fixo que eles vão gerar. Essa conta deve considerar não só o valor do salário, de acordo com o piso salarial da categoria, mas também o custo previdenciário e do FGTS e demais benefícios previstos em convenção coletiva.

#### *Por que é importante?*

Tendo esses valores em mente, o empresário consegue analisar a viabilidade do Plano de Negócios que foi previamente estabelecido, para verificar se terá as condições financeiras ideais para manter o número de funcionários que planejou. É importante avaliar o custo real dos colaboradores e verificar o impacto dessa despesa, que é fixa e independe do faturamento mensal, em relação ao total dos gastos e, principalmente, em relação ao capital investido.

#### **Inadimplência compromete futuro da empresa**

Ao acompanhar regularmente a situação financeira da empresa, é possível antecipar a necessidade de enxugar gastos antes que a organização registre grandes prejuízos. O não pagamento de despesas pode resultar em juros, na necessidade de buscar empréstimos em caráter de urgência no mercado financeiro – quando fica mais difícil negociar condições vantajosas – e, em alguns casos, se o problema persistir, a empresa pode até ter seu CNPJ cancelado – caso dos MEIs que não entregaram a declaração anual (DASN-Simei) por dois anos consecutivos ou que ficaram inadimplentes em todas as contribuições mensais (DAS-MEI).

# Síntese dos documentos necessários para abertura de empresa

# Empresa:

- Contrato Social ou Requerimento de Empresário Individual ou Ata de Assembleia Geral de Constituição e Estatuto
- Consulta prévia de endereço aprovada
- Capa do IPTU da sede da empresa
- Contrato de locação ou escritura do imóvel
- CNPJ
- Laudos dos órgãos de vistoria, quando necessários
- Número do cadastro fiscal do contador
- Inscrição no ISS (no caso de prestação de serviços)

## Sócios:

- RG ou Carteira Nacional de Habilitação e CPF autenticados
- Comprovante de endereço
- Se casado(a), certidão de casamento
- Certificado digital e-CPF do sócio

# Informações a serem enviadas ao contador

- Nome empresarial
- Nome fantasia
- Telefone da empresa
- E-mail empresarial
- Valor do capital social
- Objeto social
- Porcentagem de participação dos sócios na empresa
- Sócios que retirarão pró-labore
- Sócios que serão administradores
- Previsão de faturamento mensal

# Outras informações importantes

\_\_\_\_\_\_\_\_\_\_\_\_\_\_\_\_\_\_\_\_\_\_\_\_\_\_\_\_\_\_\_\_\_\_\_\_\_\_\_\_\_\_\_\_\_\_\_\_\_\_\_\_\_\_\_\_\_\_\_\_\_\_\_\_\_\_\_\_\_\_\_\_\_\_\_\_\_\_\_\_\_\_\_\_\_\_\_\_\_\_\_\_\_\_\_

\_\_\_\_\_\_\_\_\_\_\_\_\_\_\_\_\_\_\_\_\_\_\_\_\_\_\_\_\_\_\_\_\_\_\_\_\_\_\_\_\_\_\_\_\_\_\_\_\_\_\_\_\_\_\_\_\_\_\_\_\_\_\_\_\_\_\_\_\_\_\_\_\_\_\_\_\_\_\_\_\_\_\_\_\_\_\_\_\_\_\_\_\_\_\_

\_\_\_\_\_\_\_\_\_\_\_\_\_\_\_\_\_\_\_\_\_\_\_\_\_\_\_\_\_\_\_\_\_\_\_\_\_\_\_\_\_\_\_\_\_\_\_\_\_\_\_\_\_\_\_\_\_\_\_\_\_\_\_\_\_\_\_\_\_\_\_\_\_\_\_\_\_\_\_\_\_\_\_\_\_\_\_\_\_\_\_\_\_\_\_

\_\_\_\_\_\_\_\_\_\_\_\_\_\_\_\_\_\_\_\_\_\_\_\_\_\_\_\_\_\_\_\_\_\_\_\_\_\_\_\_\_\_\_\_\_\_\_\_\_\_\_\_\_\_\_\_\_\_\_\_\_\_\_\_\_\_\_\_\_\_\_\_\_\_\_\_\_\_\_\_\_\_\_\_\_\_\_\_\_\_\_\_\_\_\_

\_\_\_\_\_\_\_\_\_\_\_\_\_\_\_\_\_\_\_\_\_\_\_\_\_\_\_\_\_\_\_\_\_\_\_\_\_\_\_\_\_\_\_\_\_\_\_\_\_\_\_\_\_\_\_\_\_\_\_\_\_\_\_\_\_\_\_\_\_\_\_\_\_\_\_\_\_\_\_\_\_\_\_\_\_\_\_\_\_\_\_\_\_\_\_

\_\_\_\_\_\_\_\_\_\_\_\_\_\_\_\_\_\_\_\_\_\_\_\_\_\_\_\_\_\_\_\_\_\_\_\_\_\_\_\_\_\_\_\_\_\_\_\_\_\_\_\_\_\_\_\_\_\_\_\_\_\_\_\_\_\_\_\_\_\_\_\_\_\_\_\_\_\_\_\_\_\_\_\_\_\_\_\_\_\_\_\_\_\_\_

 $\mathcal{L}_\text{max} = \mathcal{L}_\text{max} = \mathcal{$ 

 $\overline{\phantom{a}}$  , and the contract of the contract of the contract of the contract of the contract of the contract of the contract of the contract of the contract of the contract of the contract of the contract of the contrac

 $\overline{\phantom{a}}$  , and the contract of the contract of the contract of the contract of the contract of the contract of the contract of the contract of the contract of the contract of the contract of the contract of the contrac

 $\overline{\phantom{a}}$  , and the contract of the contract of the contract of the contract of the contract of the contract of the contract of the contract of the contract of the contract of the contract of the contract of the contrac

 $\overline{\phantom{a}}$  , and the contract of the contract of the contract of the contract of the contract of the contract of the contract of the contract of the contract of the contract of the contract of the contract of the contrac

 $\overline{\phantom{a}}$  , and the contract of the contract of the contract of the contract of the contract of the contract of the contract of the contract of the contract of the contract of the contract of the contract of the contrac

\_\_\_\_\_\_\_\_\_\_\_\_\_\_\_\_\_\_\_\_\_\_\_\_\_\_\_\_\_\_\_\_\_\_\_\_\_\_\_\_\_\_\_\_\_\_\_\_\_\_\_\_\_\_\_\_\_\_\_\_\_\_\_\_\_\_\_\_\_\_\_\_\_\_\_\_\_\_\_\_\_\_\_\_\_\_\_\_\_\_\_\_\_\_\_

\_\_\_\_\_\_\_\_\_\_\_\_\_\_\_\_\_\_\_\_\_\_\_\_\_\_\_\_\_\_\_\_\_\_\_\_\_\_\_\_\_\_\_\_\_\_\_\_\_\_\_\_\_\_\_\_\_\_\_\_\_\_\_\_\_\_\_\_\_\_\_\_\_\_\_\_\_\_\_\_\_\_\_\_\_\_\_\_\_\_\_\_\_\_\_

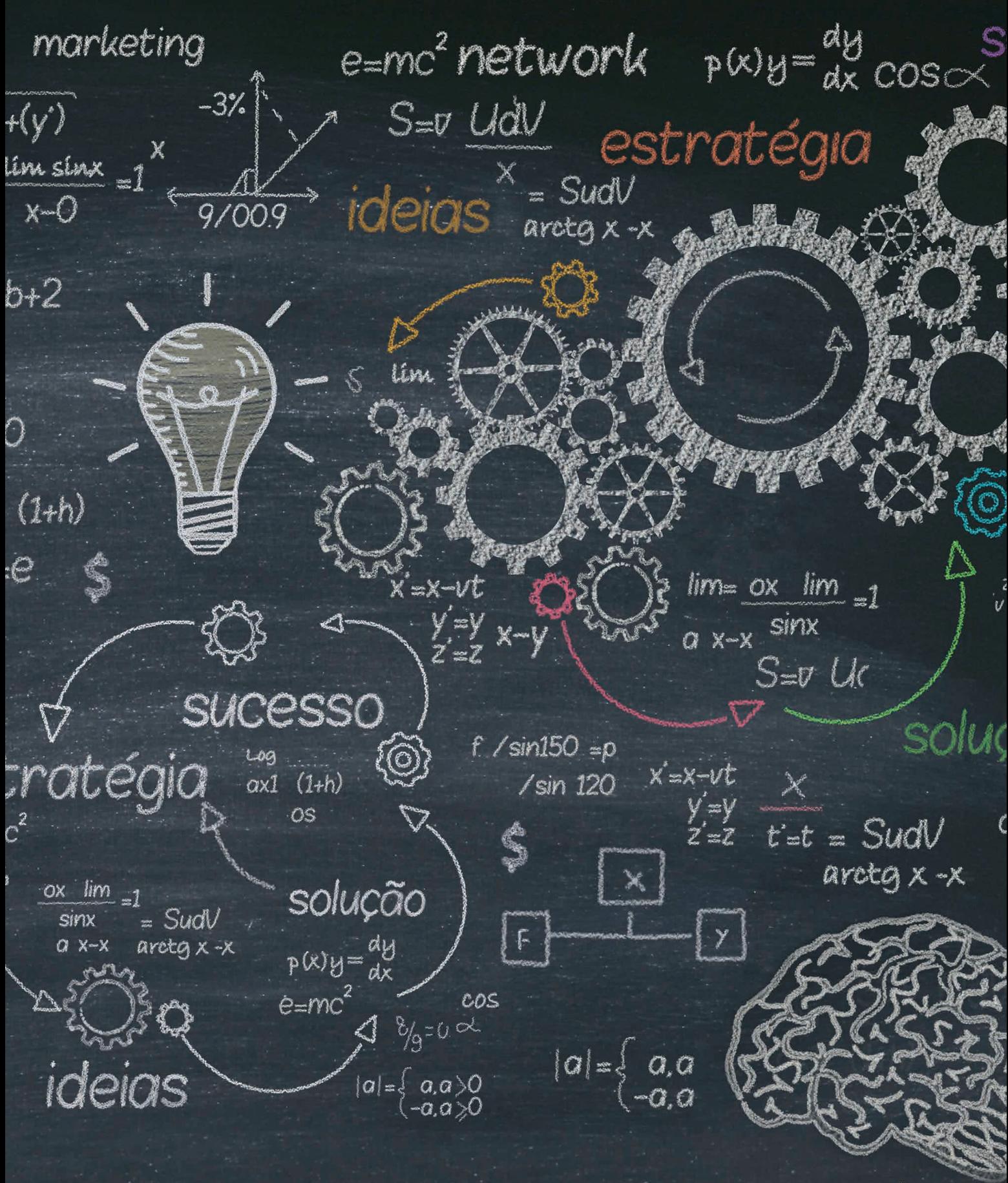

Esperamos que essas dicas tenham ajudado você. Conte sempre conosco.